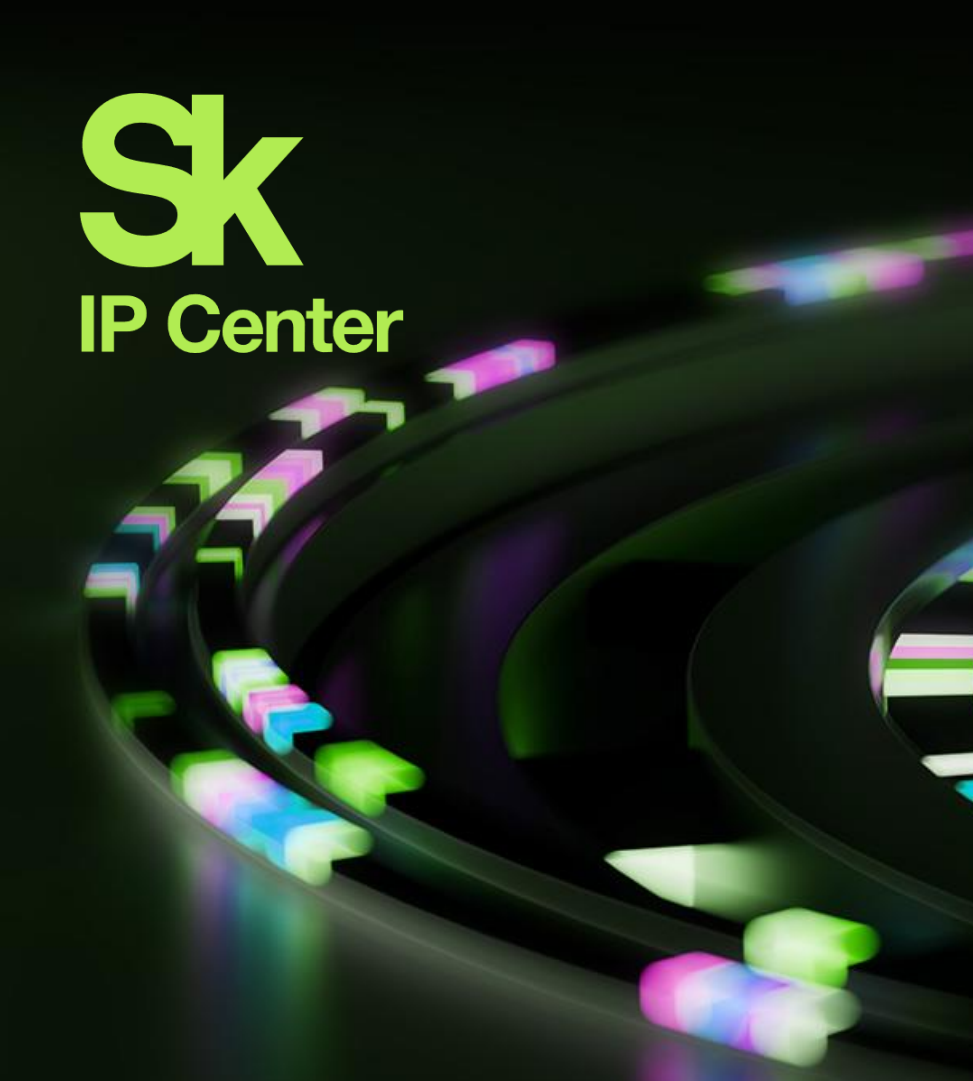

https://sklegal.ru/

sklegal@sk.ru

+7 (495) 956-00-33 (доб. 2405)

**Включение сведений о ПО в Единый реестр российских программ для ЭВМ и баз данных**

**Центр интеллектуальной собственности «Сколково» (ЦИС «Сколково»)**

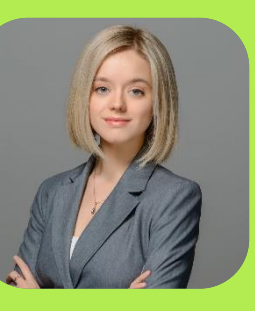

**Докладчик:**

**Романова Софья Юридические и патентные услуги** в последники в образники правовой практики (IP&IT)

**04.04.2023** 

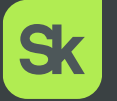

# **ПЛАН ВЕБИНАРА**

01

Преимущества получения записи в Реестре российского ПО

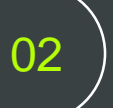

Правила формирования Реестра

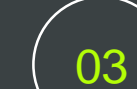

Типичные ошибки правообладателей

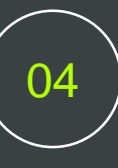

Что делать, если условия лицензии стороннего компонента изменились после включения Вашего ПО в Реестр?

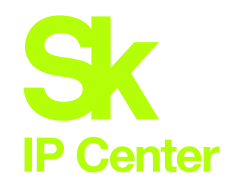

# Преимущества внесения ПО в Реестр

**Единый реестр российских программ**  для ЭВМ и баз данных (Реестр) содержит сведения о программном обеспечении, которое официально признано происходящим из Российской Федерации\*

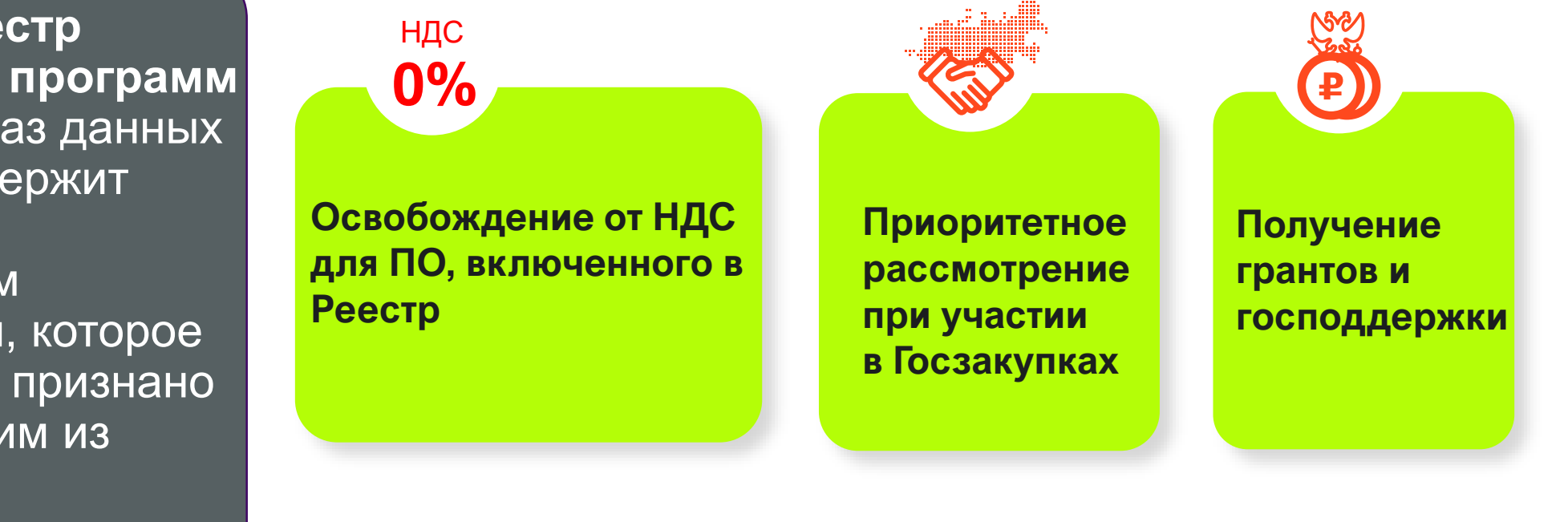

Центр интеллектуальной собственности

Дентр интеллектуальной собстве<br>:Сколково» (ЦИС «Сколково»)

3

«Сколково» (ЦИС «Сколково»)

\*В формулировках Постановления Правительства РФ №1236 от 16.11.2015 [https://рфрит.рф](https://рфрит.рф/) [https://ит-гранты.рф](https://ит-гранты.рф/)

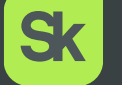

# С 30 сентября 2022 года

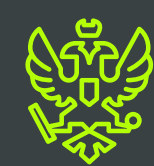

Постановление Правительства РФ от 30.09.2022 № 1729 (ред. от 22.02.2023) «Об утверждении Положения о государственной аккредитации российских организаций, осуществляющих деятельность в области информационных технологий»

# Альтернативное условие для аккредитации ИТ-компании

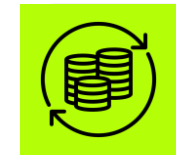

```
КРИТЕРИЙ
```
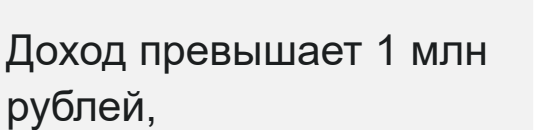

НО не соблюдается условие о размере среднемесячных вознаграждений работников организации

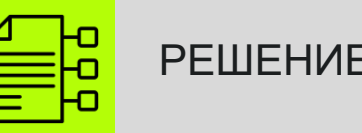

- 1. ПО включено в Реестр
- 2. Получен доход от реализации прав на ПО в течение: А) текущего года; *или*  Б) года, предшествующего году подачи заявления на аккредитацию

# **IP Center**

# Правила формирования Реестра

### Юридическая «чистота»

- 1. Наличие правоустанавливающих документов
- 2. Отсутствие ограничений для введения ПО в оборот на территории РФ
- 3. Более 50% доли уставного капитала принадлежит российским бенефициарам
- 4. Доменное имя используется правомерно

### Технологический стек

- 1. Предоставлен проверочный экземпляр ПО вместе с инструкцией для проведения проверки
- 2. Описание функциональных характеристик ПО
- 3. Пользовательская документация
- 4. Описание жизненного цикла ПО

## Информация на сайте компании

- 1. Сведения о стоимости ПО
- 2. Описание функциональных характеристик
- 3. Информация, необходимая для установки ПО
- 4. Информация, необходимая для эксплуатации ПО

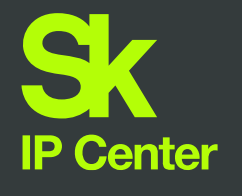

### Отсутствие правоустанавливающих документов

01

02

03

# Типичные ошибки при подготовке заявки

Использование «запрещенных» сторонних компонентов

Отсутствие необходимых сведений на сайте правообладателя

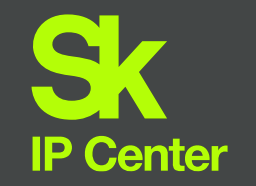

# 1. Отсутствие правоустанавливающих документов

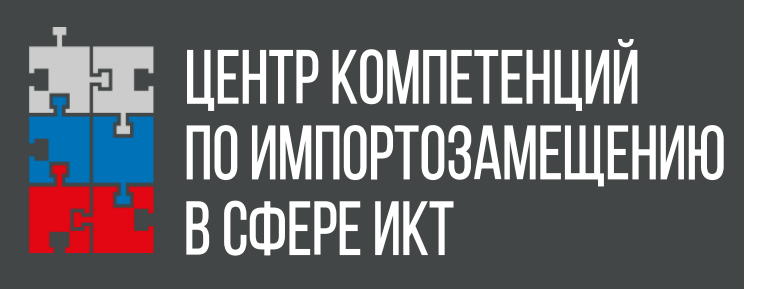

**Свидетельство Роспатента не является правоустанавливающим документом**

1. Подготовьте копии документов, подтверждающих, что исключительное право на заявляемое ПО на территории всего мира и на весь срок действия исключительного права принадлежит вам, например:

- Комплект внутренних актов компании:
	- документы, подтверждающие факт начала создания ПО (приказ о начале разработки, ТЗ, служебное задание и т.п.);
	- документы, подтверждающие факт завершения создания ПО (отчёт о выполнении служебного задания, приказ о завершении разработки, приказ о запуске в эксплуатацию ПО, приказ о принятии на учет соответствующего нематериального актива и т.п.);
	- карточка учёта нематериальных активов;
- [или] Договор отчуждения исключительного права и соответствующий акт (если факт передачи права фиксируется в момент подписания акта);
- Свидетельство Роспатента [при наличии. Не может быть единственным документом, предоставленным для подтверждения исключительного права].

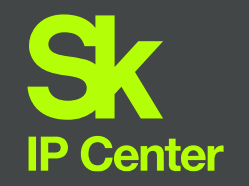

# 1. Отсутствие правоустанавливающих документов

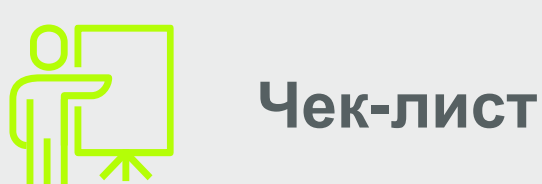

- 1. Наличие документов, подтверждающих **основание возникновения** права на ПО.
- 2. Наименование ПО, указанное в правоустанавливающих документах, совпадает с заявляемым к регистрации наименованием.
- 3. ПО введено в эксплуатацию и поставлено на учет в качестве НМА (разработка завершена).

# 2. Использование «запрещенных» сторонних компонентов

**CentOS Legal** 

**Почему запрещенные?**

• *CentOS*

**IP Center** 

- *Red Hat Enterprise Linux*
- *Redis Enterprise*
- *Fedora*
- *Oracle NoSQL Database и др.*

**Экспортные ограничения, запрещающие введение ПО в оборот на территории РФ**

# **Export Compliance/Customs Information**

By downloading CentOS software, you acknowledge that you understand all of the following: CentOS software and technical information may be subject to the U.S. Export Administration Regulations (the "EAR") and other U.S. and foreign laws and may not be exported, re-exported or transferred (a) to a prohibited destination country under the EAR or U.S. sanctions regulations (currently Cuba, Iran, North Korea, Sudan, Syria, and the Crimea Region of Ukraine, subject to change as posted by the United States government); (b) to any prohibited destination or to any end user who has been prohibited from participating in U.S. export transactions by any federal agency of the U.S. government; or (c) for use in

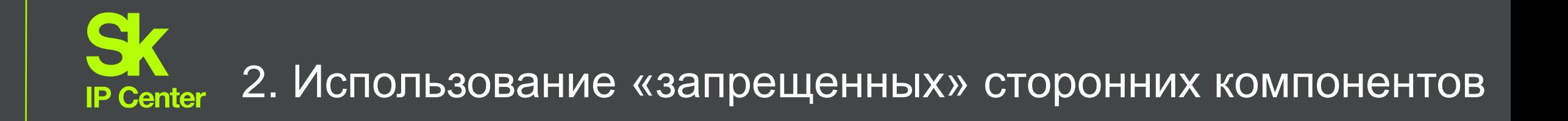

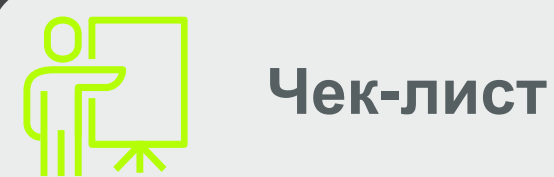

- 1. Проверяем лицензии на использование сторонних компонентов на наличие экспортных ограничений/санкционных оговорок.
- 2. При использовании open-source проверяем соблюдение условий открытых лицензий.

10

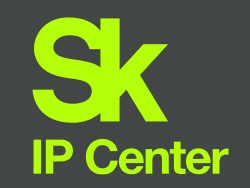

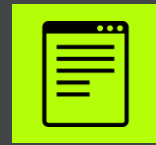

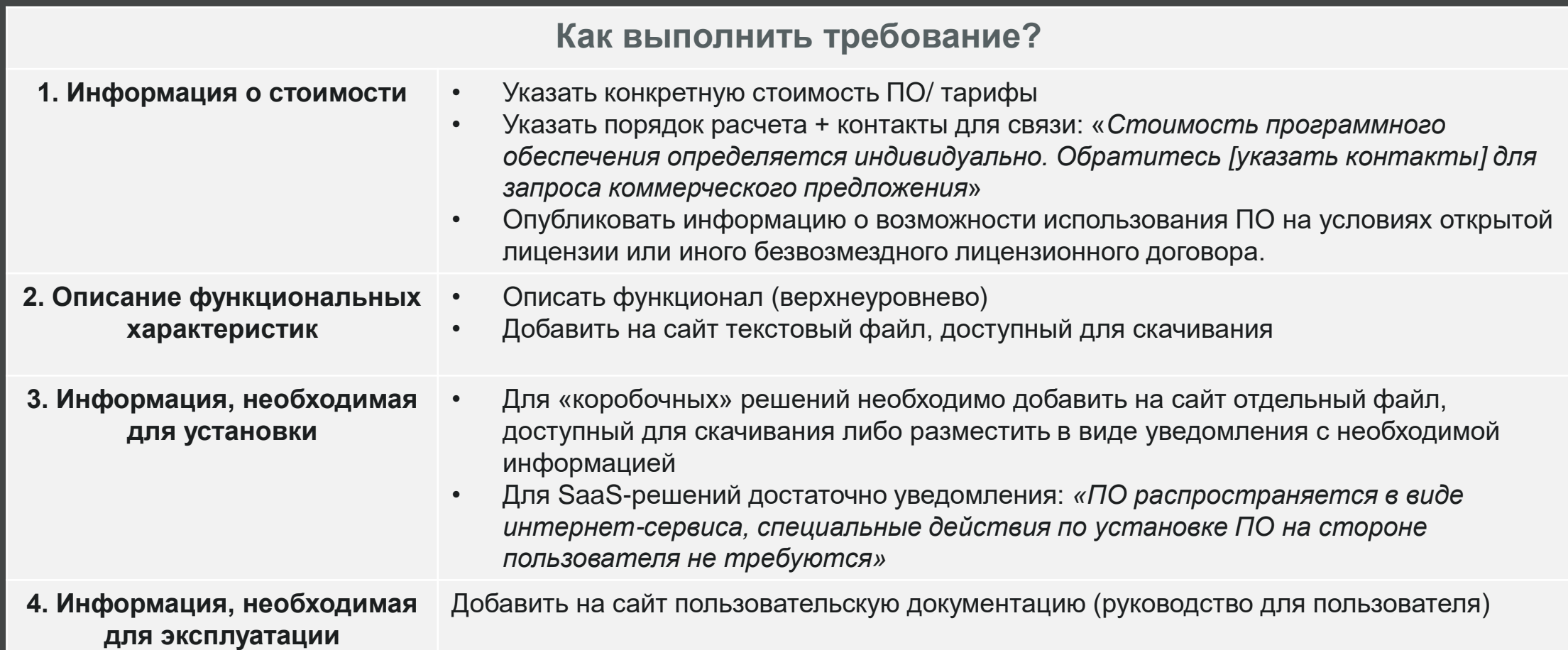

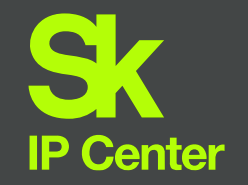

# 3. Отсутствие информации на сайте

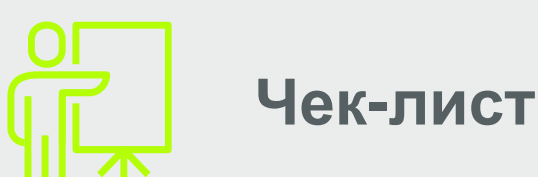

1. Проверить, что на сайте размещена следующая информация:

- *Сведения о стоимости ПО*
- *Описание функциональных характеристик*
- *Информация, необходимая для установки ПО*
- *Информация, необходимая для эксплуатации ПО*
- 2. Иную информацию (особенно инструкции по доступу к проверочному экземпляру (!)) на сайт выкладывать не требуется.

12

**Sk** 

Что делать, если условия лицензии стороннего компонента изменились после включения Вашего ПО в Реестр?

# **Unity Terms of Service**

Last updated: October 13, 2022

**What's changed:** 

 $\mathcal{L}(\mathcal{L})$ 

#### **23.6 Trade Control Laws**

owned or controlled by one or more Restricted Parties, (c) do business in countries or regions subject to comprehensive Trade Controls, including Cuba, Iran, North Korea, Syria, and the Crimea, Donetsk and Luhansk regions of Ukraine, ("Sanctioned Countries") or with government-affiliated entities in Sanctioned Countries, or (d) Will engage in or facilitate any activities with Sanctioned Countries or Restricted Parties.

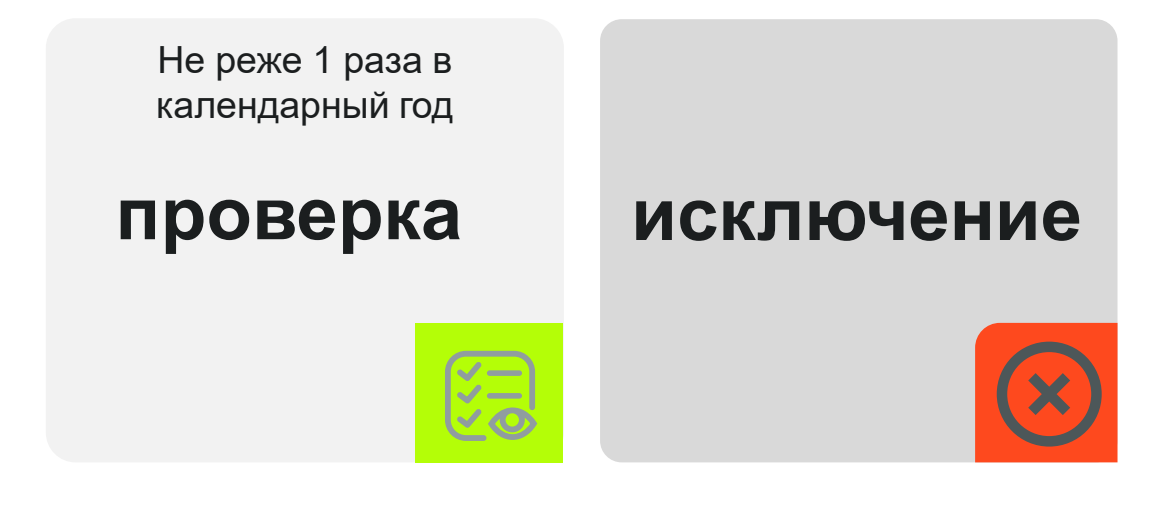

**Необходимо своевременно реагировать на изменения условий лицензий компонентов, которые вы используете .**

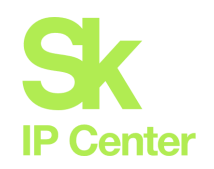

# **Сервис подготовки заявки в Реестр отечественного ПО**

### **Описание Сервиса**

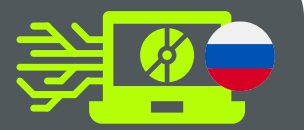

#### **Полное сопровождение**

Уникальная программа по полному сопровождению процедуры внесения ПО в Реестр, включая анализ всех документов, проведение комплексной проверки, подготовку заключения ЦИС «Сколково», подачу заявки и взаимодействие с Минцифры. **Весь процесс от запуска до регистрации – в среднем 1,5 мес.** Поможем быстро и качественно подготовить заявку.

1. Проведем полную проверку представленных документов на соответствие требованиям Реестра, укажем на проблемные моменты;

- Проконсультируем по возникающим вопросам при подготовке документов;
- 3. Проверим наличие юридических рисков с точки зрения принадлежности интеллектуальных прав;
- 4. Проверим документы на предмет комплектности;
- 5. Выработаем консолидированное заключение и рекомендации по результатам комплексной проверки;
- 6. Подадим заявку вместе с заключением ЦИС «Сколково» в Реестр и будем вести взаимодействие с Минцифры в процессе регистрации.

#### **Что мы делаем? Преимущества нашего сервиса**

#### **Экономим время ваших специалистов** на этапе подготовки

#### **Дополнительные бонусы:**

заключение ЦИС «Сколково» в рамках программы можно использовать также и при последующем участии в тендерах, проведении Due Diligence или заключении контрактов.

#### **Подготовим**

документов.

**качественную заявку,**  что сократит время при рассмотрении и регистрации.

#### **Команда сервиса**

 $\circ$ 

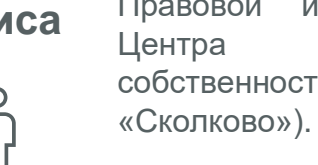

Высококвалифицированные эксперты Правовой и Патентной практики Центра Интеллектуальной собственности «Сколково» (ЦИС

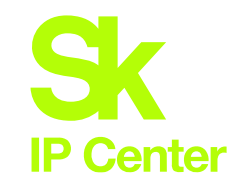

# Ключевые этапы сервиса

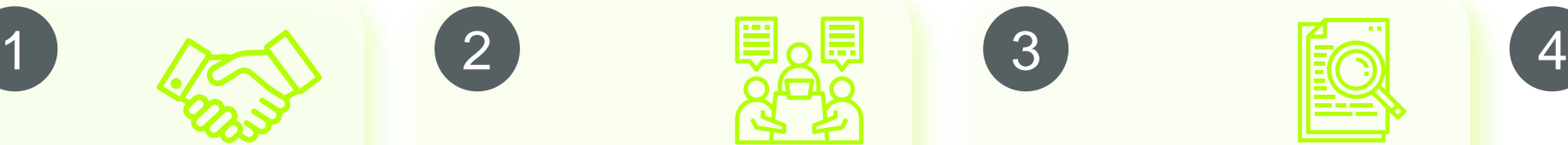

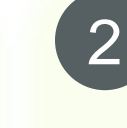

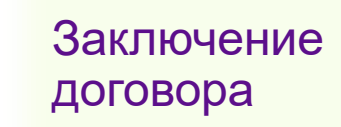

#### **Стоимость рассчитывается индивидуально**

Запрос коммерческого предложения необходимо направить на почту: [sklegal@sk.ru](mailto:sklegal@sk.ru)

### Подготовка комплекта документов

- Сбор документов
- Консультации по оформлению документов
- Проверка комплектности

**..** 

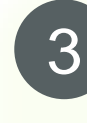

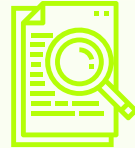

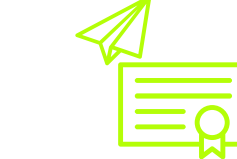

Подача заявки в Реестр

### **Внесение записи в Реестр**

 $\bullet$ **Не более 2х недель Не более 2х недель Не более 3х недель** 

Проверка и доработка

и техническая проверки

• Рекомендации по

доработкам

«Сколково»

• Документарная, юридическая

• Подготовка заключения ЦИС

*(по заявкам ЦИС «Сколково»)*

...

### Контроль соответствия ПО Правилам Реестра после внесения записи

• отслеживание изменений в условиях лицензий • информирование об изменениях в Правилах

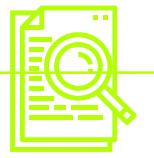

15

5

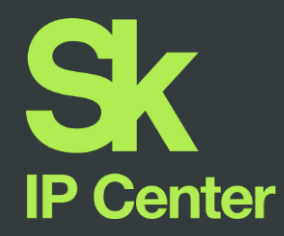

# Центр интеллектуальной собственности «Сколково»

**Юридические и патентные услуги**

Контакты:

Москва, территория ИЦ Сколково, ул. Луговая, дом 4, к. 2 + 7 495 956 00 33 (доб. 2405) sklegal@sk.ru https://sklegal.ru/

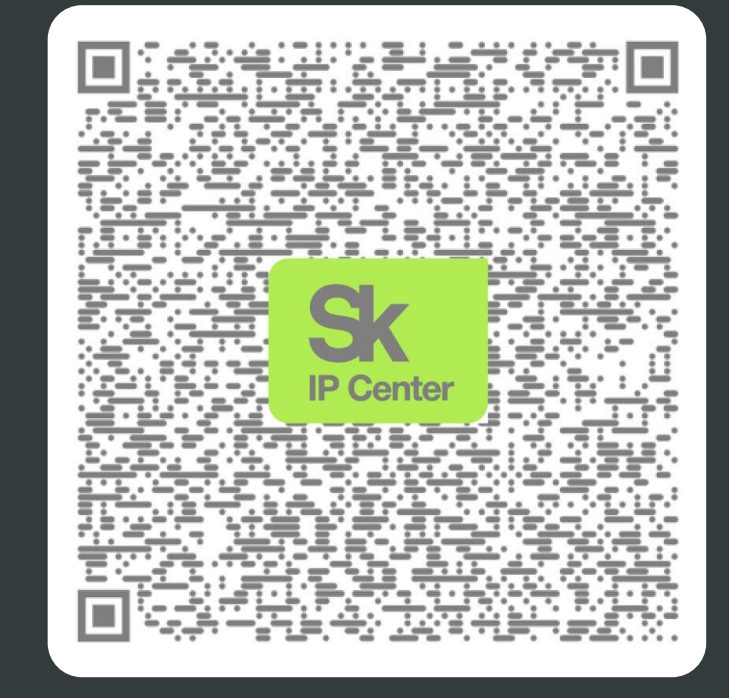